# Programación declarativa (2004–05) *Tema 3: Estructuras*

José A. Alonso Jiménez

Dpto. Ciencias de la Computación e Inteligencia Artificial [Universidad](http://www.us.es/) de Sevilla

PD (2004–05) Tema 3 – p. 1/22

- Segmentos verticales y horizontales:<br>
© Representación:<br>
punto(X,Y)
	- - Representación:<br>punto(X,Y)<br>seg(P1,P2) punto(X,Y) seg(P1,P2)
	- <sup>o</sup> horizontal(S) se verifica si el segmento S es horizontal.
	- horizontal(S) **se verifica si el segmento** S **es horizontal.**<br>vertical(S) **se verifica si el segmento** S **es vertical. Por**<br>vertical(seg(punto(1,2),punto(1,3))) = vertical(S) se verifica si el segmento S es vertical. Por ejemplo,<br>vertical(seg(punto(1,2),punto(1,3))) => Sí<br>vertical(seg(punto(1,2),punto(4,2))) => No  $vertical(seq(punto(1,2),punto(1,3)))$  => Sí  $vertical(seq(punto(1,2),punto(4,2)))$  => No horizontal(seg(punto(1,2),punto(1,3))) => No horizontal(seg(punto(1,2),punto(4,2))) => Sí
	- - Programa: ver\_hor.pl<br>horizontal(seg<br>vertical(seg(p horizontal(seg(punto(X,Y),punto(X1,Y))). vertical(seg(punto(X,Y),punto(X,Y1))).

- - Segmentos verticales y horizontales (cont.):<br>Es vertical el segmento que une los pu ?- vertical (seg (punto (1, 1)  $\zeta$ Es vertical el segmento que une los puntos (1,1) y (1,2)?<br>?- vertical (seg(punto(1,1),punto(1,2))).<br>Yes ?- vertical(seg(punto(1,1),punto(1,2))). Yes
		- $\zeta$ Es vertical el segmento que une los puntos (1,1) y (2,2)?<br>?- vertical (seg(punto(1,1),punto(2,2))).<br>No ?- vertical(seg(punto(1,1),punto(2,2))). No
		- ¿Hay algún <sup>Y</sup> tal que el segmento que une los puntos (1,1) <sup>y</sup> (2,Y) sea vertical?

```
?- vertical(seg(punto(1,1),punto(2,Y))).
N<sub>O</sub>
```
- - Segmentos verticales y horizontales (cont.):<br>  $\circ$  ¿ Hay algún x tal que el segmento que u<br>
	(x, 3) sea vertical? غ Hay algún x tal que el segmento que une los puntos (1,2) y<br>(x,3) sea vertical?<br>?- vertical(seg(punto(1,2),punto(x,3))). (X,3) sea vertical?

```
?- vertical(seg(punto(1,2),punto(X,3))).
\mathrm{x} = 1 ;
N<sub>O</sub>
```
 ¿Hay algún <sup>Y</sup> tal que el segmento que une los puntos (1,1) <sup>y</sup> (2,Y) sea horizontal?

```
?- horizontal(seg(punto(1,1),punto(2,Y))).
Y = 1 ;
No
```
- - Segmentos verticales y horizontales (cont.):<br>Para qué puntos el segmento que comp ;- vertical (seg (punto (2, 3);

```
¿Para qué puntos el segmento que comienza en (2,3) es vertical?<br>- vertical(seg(punto(2,3),P)).<br>P = punto(2, _G459) ;
        ?- vertical(seg(punto(2,3),P)).
        P = punto(2, _G459) ;
        No
```

```
¿Hay algún segmento que sea horizontal y vertical?<br>? – vertical (S), horizontal (S).<br>S = seg (punto (_G444, _G445),
        ?- vertical(S),horizontal(S).
        S = seg(punto(_G444, _G445),
                    punto( G444, G445)) ;
       N<sub>O</sub>?- vertical(_),horizontal(_).
       Yes
```
- - Descripción de la familia 1 :<br>el padre es Tomás Garc<br>trabaja de profesor y ga el padre es Tomás García Pérez, nacido el 7 de Mayo de 1950,<br>trabaja de profesor y gana 75 euros diarios<br>la madre es Ana López Ruiz, nacida el 10 de marzo de 1952, trabaja de profesor y gana 75 euros diarios
		- la madre es Ana López Ruiz, nacida el 10 de marzo de 1952, la madre es Ana López Ruiz, nacida el 10 de marzo de 1952,<br>trabaja de médica y gana 100 euros diarios<br>el hijo es Juan García López, nacido el 5 de Enero de 1970, trabaja de médica y gana 100 euros diarios
		- el hijo es Juan García López, nacido el 5 de Enero de 1970,<br>estudiante<br>la hija es María García López, nacida el 12 de Abril de 1972 estudiante
		- la hija es María García López, nacida el <sup>12</sup> de Abril de 1972, estudiante

Representación de la familia <sup>1</sup> :

```
familia(persona([tomas,garcia,perez],
                fecha(7,mayo,1950),
                trabajo(profesor,75)),
        persona([ana,lopez,ruiz],
                fecha(10,marzo,1952),
                trabajo(medica,100)),
         [ persona([juan,garcia,lopez],
                  fecha(5,enero,1970),
                  estudiante),
          persona([maria,garcia,lopez],
                  fecha(12,abril,1972),
                  estudiante) ]).
```
- - Descripción de la familia 2:<br>el padre es José Pérez<br>de pintor y gana 150 eu el padre es José Pérez Ruiz, nacido el 6 de Marzo de 1953, trabaja<br>de pintor y gana 150 euros/día<br>la madre es Luisa Gálvez Pérez, nacida el 12 de Mayo de 1954, es de pintor y gana 150 euros/día
		- la madre es Luisa Gálvez Pérez, nacida el 12 de Mayo de 1954, es<br>médica y gana 100 euros/día<br>un hijo es Juan Luis Pérez Pérez, nacido el 5 de Febrero de 1980, médica y gana 100 euros/día
		- un hijo es Juan Luis Pérez Pérez, nacido el 5 de Febrero de 1980,<br>estudiante<br>una hija es María José Pérez Pérez, nacida el 12 de Junio de 198 estudiante
		- una hija es María José Pérez Pérez, nacida el 12 de Junio de 1982<br>estudiante<br>otro hijo es José María Pérez Pérez, nacido el 12 de Julio de 1984, estudiante
		- otro hijo es José María Pérez Pérez, nacido el 12 de Julio de 1984,<br>estudiante estudiante

PD (2004–05) Tema 3 – p. 9/22 Representación de la familia 2: familia(persona([jose,perez,ruiz], fecha(6,marzo,1953), trabajo(pintor,150)), persona([luisa,galvez,perez], fecha(12,mayo,1954), trabajo(medica,100)), [ persona([juan\_luis,perez,perez], fecha(5,febrero,1980), estudiante), persona([maria\_jose,perez,perez], fecha(12,junio,1982), estudiante), persona([jose\_maria,perez,perez], fecha(12,julio,1984), estudiante) ]).

- $\bullet$  Consultas:
	- Existe alguna familia sin hijos?<br>2- familia(\_,\_,[]).<br>No ?– familia(\_,\_,[]).

```
N<sub>O</sub>
```
- 
- Existe alguna familia con tres hijos?}<br>2- familia(\_,\_,[\_,\_,\_])<br>2- Yes ?– familia(\_,\_,[\_,\_,\_]). Yes
- 

$$
\text{izExiste alguna familia con cuatro hijos?}\n 2 - \text{familia}(\_,\_,\_,\_,\_,\_,\_,\ ]).
$$
 No

 Buscar los nombres de los padres de familia con tres hijos ? familia(persona(NP,\_,\_),\_,[\_,\_,\_]). NP <sup>=</sup> [jose, perez, ruiz] ; No

- Hombres casados:
	- Hombres casados:<br>Casado(X) se<br>Casado( casado(X) **se verifica si** X **es un hombre casado**<br>casado(X) :- familia(X,\_,\_,).<br>**Consulta**:  $casado(X)$  :- familia(X,  $_$ ,  $_$ ).
		-

```
Consulta:<br>\frac{?}{X} =?- casado(X).
     X = persona([tomas, garcia, perez],
                     fecha(7, mayo, 1950),
                     trabajo(profesor, 75)) ;
     X = persona([jose, perez, ruiz],
                     fecha(6, marzo, 1953),
                     trabajo(pintor, 150)) ;
```
No

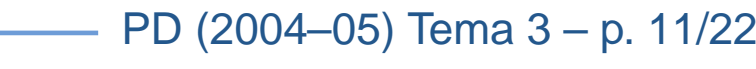

- - Mujeres casadas<br>Casada (X) s<br>Casada casada(X) se verifica si X es una mujer casada<br>casada(X) : - familia(<sub>-</sub>,X,<sub>-</sub>).<br>Consulta:  $casada(X)$  :- familia( $X, \underline{\hspace{0.3cm}})$ .
		-

```
Consulta:<br>\frac{?}{X} =?- casada(X).
     X = persona([ana, lopez, ruiz],
                   fecha(10, marzo, 1952),
                   trabajo(medica, 100)) ;
     X = persona([luisa, galvez, perez],
                   fecha(12, mayo, 1954),
                   trabajo(medica, 100)) ;
```
No

PD (2004–05) Tema 3 – p. 12/22

- Recuperación de la información:
	-

```
Nombres de las mujeres casadas que trabajan<br>?- casada (persona ([N, ..., 1, ..., txana )<br>N = ana )
         ?- casada(persona([N,_,_],_,trabajo(_,_))).
        N = ana ;
        N = luisa ;
        No
```
PD (2004–05) Tema 3 – p. 13/22

- Conceptos:
	- **O** Uso de objetos estructurados.
	- Uso de objetos estructurados.<br>Prolog como lenguaje de cons<br>Bases de datos como conjunt Prolog como lenguaje de consulta de bases de datos.<br>Bases de datos como conjuntos de hechos.<br>Selectores.
	- Bases de datos como conjuntos de hechos.<br>Selectores.<br>Abstracción de datos.
	- Selectores.
	- Selectores.<br>Abstracción Abstracción de datos.

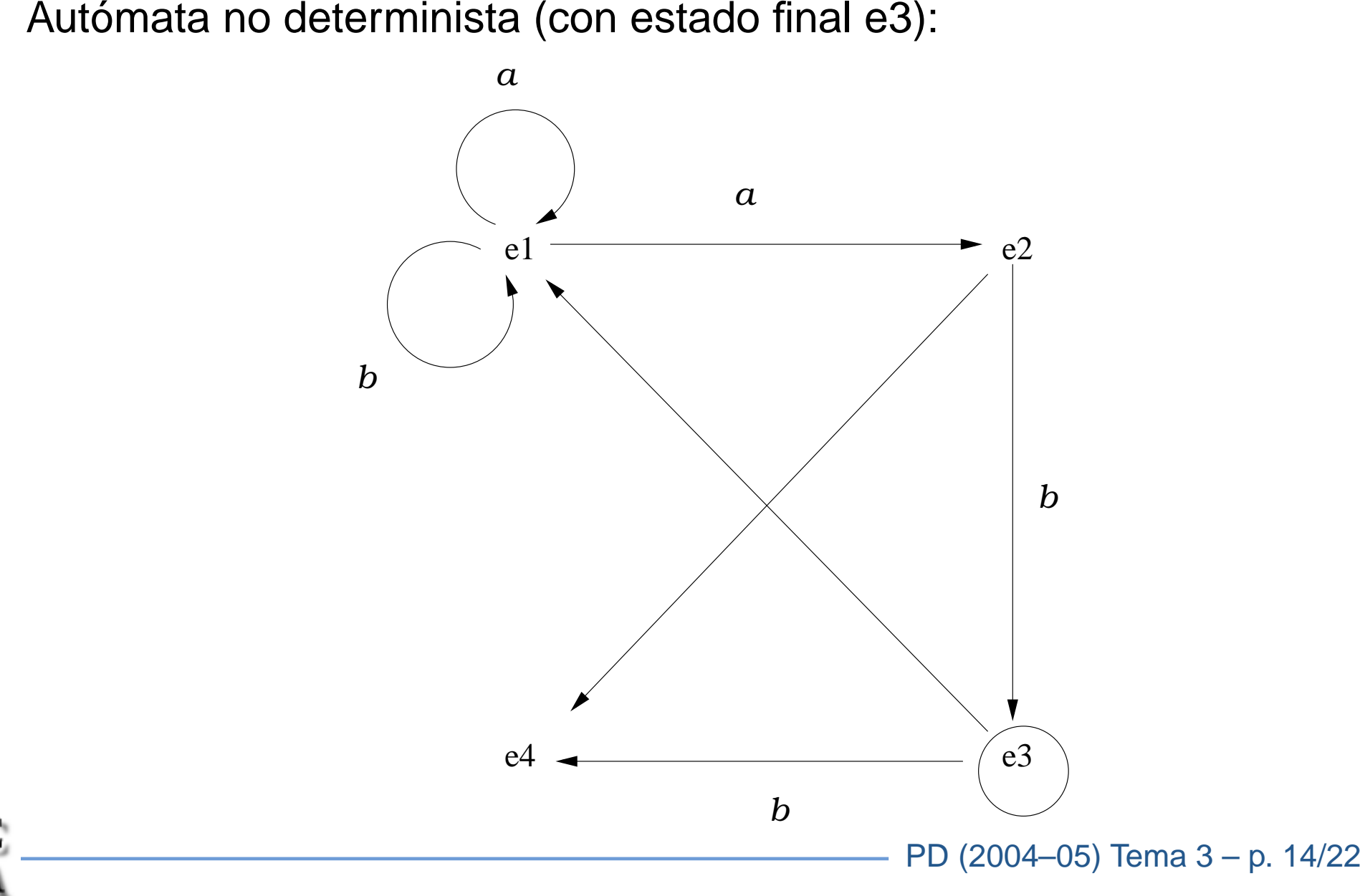

- Representación del autómata (automata.pl):
	- $\circ$  final(E) se verifica si E es el estado final. final(E) **se verifica si** E **es el estado final.**<br>final(e3).<br>trans(E1,X,E2) **se verifica si se puede p** final(e3).
	- trans(E1,X,E2) se verifica si se puede pasar del estado E1 al<br>estado E2 usando la letra x<br>trans(e1,a,e1). estado E2 usando la letra X

trans(e1,a,e1). trans(e1,a,e2). trans(e1,b,e1). trans(e2,b,e3). trans(e3,b,e4).

nulo(E1,E2) se verifica si se puede pasar del estado E1 al estado<br>E2 mediante un movimiento nulo.<br>nulo(e2,e4). E2 mediante un movimiento nulo.

```
nulo(e2,e4).
nulo(e3,e1).
```
- Representación del autómata (automata.pl) (cont.):
	- acepta(E,L) se verifica si el autómata, a partir del estado E<br>acepta la lista L.<br>• Ejemplo: acepta la lista <sup>L</sup>.
		- :Ejemplo<br><sup>ة</sup><br>كنشاء ه

```
acepta(e1, [a,a,a,b]) \Rightarrow S1accepta(e2, [a,a,a,b]) \Rightarrow No
```
:Definición<br>ac<br>a

```
accepta(E, [] ) :-
   final(E).
accepta(E,[X|L]) :-
   trans(E,X,EL),
   acepta(E1,L).
accepta(E,L) :-
   nulo(E,E1),
   acepta(E1,L).
```
- Consultas:<br>© Determ<br>?
	-

```
Determinar si el autómata acepta la lista [a,a,a,b]<br>?- acepta (e1,[a,a,a,b]).<br>Yes
         ?- acepta(e1,[a,a,a,b]).
        Yes
```
Determinar los estados a partir de los cuales el autómata acepta la<br>lista [a,b]<br>?- acepta(E,[a,b]). lista [a,b]

```
?- acepta(E,[a,b]).
E=e1 ;
E=e3 ;
N<sub>O</sub>
```
Determinar las palabras de longitud 3 aceptadas por el autómata a<br>partir del estado e1<br>?- acepta (e1, [X, Y, Z]). partir del estado e1

```
?- acepta(e1,[X,Y,Z]).
X = a Y = a Z = b ;
X = b Y = a Z = b ;
N<sub>O</sub>
```
Descripción: Un mono se encuentra en la puerta de una habitación. El<br>el centro de la habitación hay un plátano colgado del techo. El mono<br>está hambriento y desea coger el plátano, pero no lo alcanza desde el el centro de la habitación hay un plátano colgado del techo. El mono está hambriento y desea coger el plátano, pero no lo alcanza desde el suelo. En la ventana de la habitación hay una silla que el mono puede usar. El mono puede realizar las siguientes acciones: pasear de un lugar <sup>a</sup> otro de la habitación, empujar la silla de un lugar <sup>a</sup> otro de la habitación (si está en el mismo lugar que la silla), subirse en la silla (si está en el mismo lugar que la silla) y coger el plátano (si está encima de la silla en el centro de la habitación).

PD (2004–05) Tema 3 – p. 18/22

 Representación: estado(PM,AM,PS,MM) PM posición del mono (puerta, centro <sup>o</sup> ventana) AM apoyo del mono (suelo <sup>o</sup> silla) PS posición de la silla (puerta, centro <sup>o</sup> ventana) MM mano del mono (con <sup>o</sup> sin) plátano

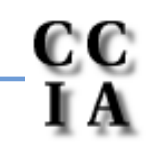

```
Acciones:<br>a movim<br>de rea
   movimiento(E1,A,E2) se verifica si E2 es el estado que resulta<br>de realizar la acción A en el estado E1<br>movimiento(estado(centro,silla,centro,sin),
     de realizar la acción A en el estado E1
          movimiento(estado(centro,silla,centro,sin),
                         coger,
                         estado(centro,silla,centro,con)).
          movimiento(estado(X,suelo,X,U),
                         subir,
                         estado(X,silla,X,U)).
          movimiento(estado(X1,suelo,X1,U),
                         empujar(X1,X2),
                         estado(X2,suelo,X2,U)).
          movimiento(estado(X,suelo,Z,U),
                         pasear(X,Z),
                         estado(Z,suelo,Z,U)).
```
PD (2004–05) Tema 3 – p. 19/22

- Solución:
	- solución(E,S) se verifica si S es una sucesión de acciones que<br>aplicadas al estado E permiten al mono coger el plátano.<br>Ejemplo: aplicadas al estado <sup>E</sup> permiten al mono coger el plátano.
	- :Ejemplo<br>-?<br><sub>: L</sub>
		- ?- solucion(estado(puerta,suelo,ventana,sin),I
		- L <sup>=</sup> [pasear(puerta, ventana), empujar(ventana, centro), subir, coger]
	-

```
: Definición<br>solu<br>solu
      solution(estado(\_,\_,\_,con),[]).
      solution(E1,[A|L]) :-
         movimiento(E1,A,E2),
         solucion(E2,L).
```
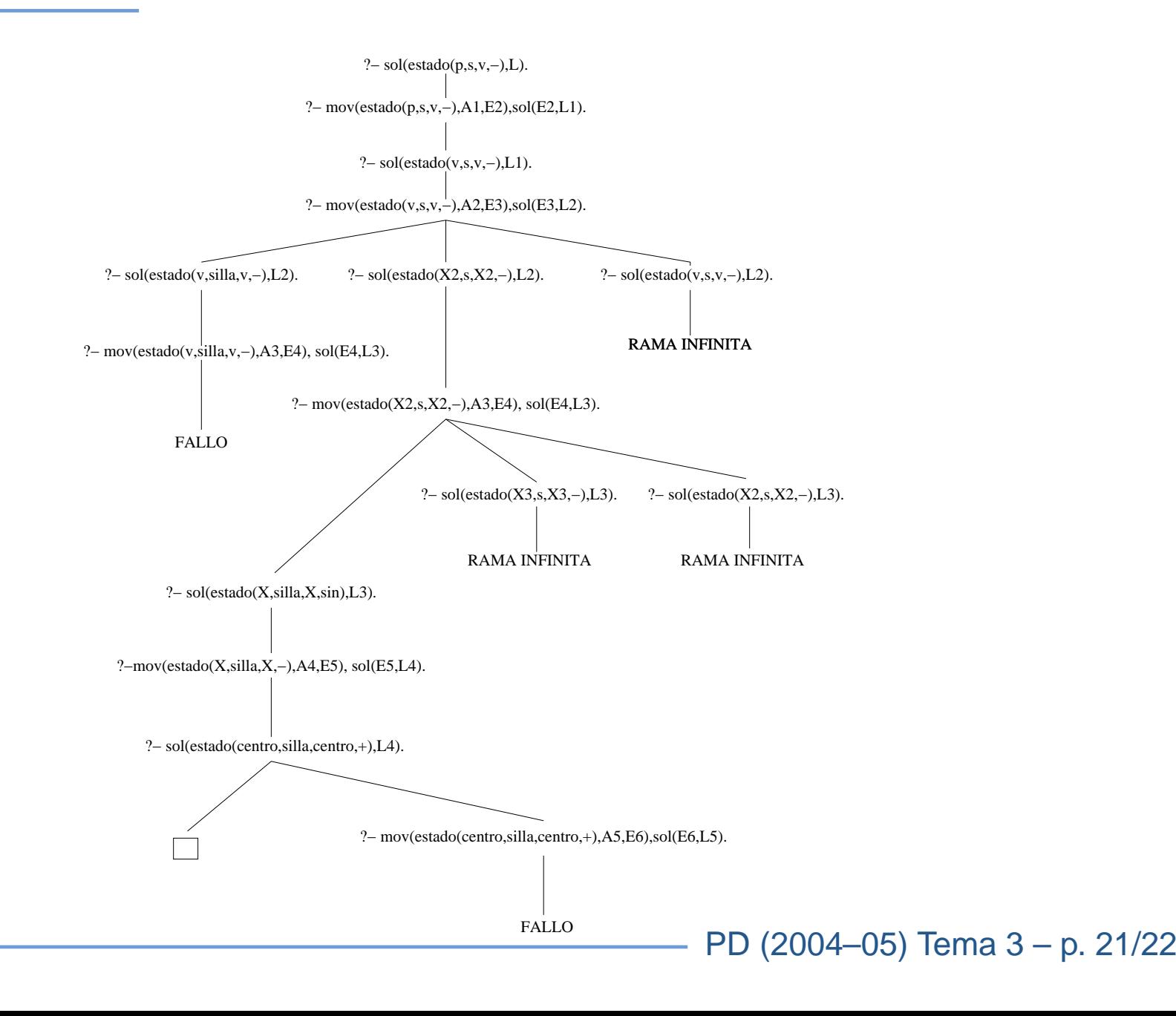

## **Bibliografía**

- J.A. Alonso y J. Borrego<br>*Deducción automática (*<br>(Ed. Kronos, 2002) Deducción automática (Vol. 1: [Construcción](http://www.cs.us.es/~jalonso/libros/da1-02.pdf) lógica de sistemas lógicos) (Ed. Kronos, 2002)
	-
- Cap. 2: Introducción a la programación lógica con Prolog.<br>Bratko *Prolog Programming for Artificial Intelligence (3 ed.)*<br>.ddison–Wesley, 2001) I. Bratko *Prolog Programming for Artificial Intelligence (3 ed.)*<br>(Addison–Wesley, 2001)<br>© Cap. 2: "Syntax and meaning of Prolog programs" (Addison–Wesley, 2001)
	-
	- Cap. 2: "Syntax and meaning of Prolog programs"<br>Cap. 4: "Using Structures: Example Programs"<br>Van Le *Techniques of Prolog Programming* (John V ○ Cap. 4: "Using Structures: Example Programs"
- Cap. 4: "Using Structures: Example Programs"<br>Van Le *Techniques of Prolog Programming* (Joh<br>Cap. 2: "Declarative Prolog programming". T. Van Le *Techniques of Prolog Programming* (John Wiley, 1993)<br><sup>o</sup> Cap. 2: "Declarative Prolog programming".<br>W.F. Clocksin v C.S. Mellish *Programming in Prolog (Fourth Editi* ○ Cap. 2: "Declarative Prolog programming".
- Cap. 2: "Declarative Prolog programming".<br>F. Clocksin y C.S. Mellish *Programming in F*<br>pringer Verlag, 1994) W.F. Clocksin y C.S. Mellish *Programming in Prolog (Fourth Edition)*<br>(Springer Verlag, 1994)<br>○ Cap. 3: "Using Data Structures" (Springer Verlag, 1994)

PD (2004–05) Tema 3 – p. 22/22

Cap. 3: "Using Data Structures"<br>————————————————————